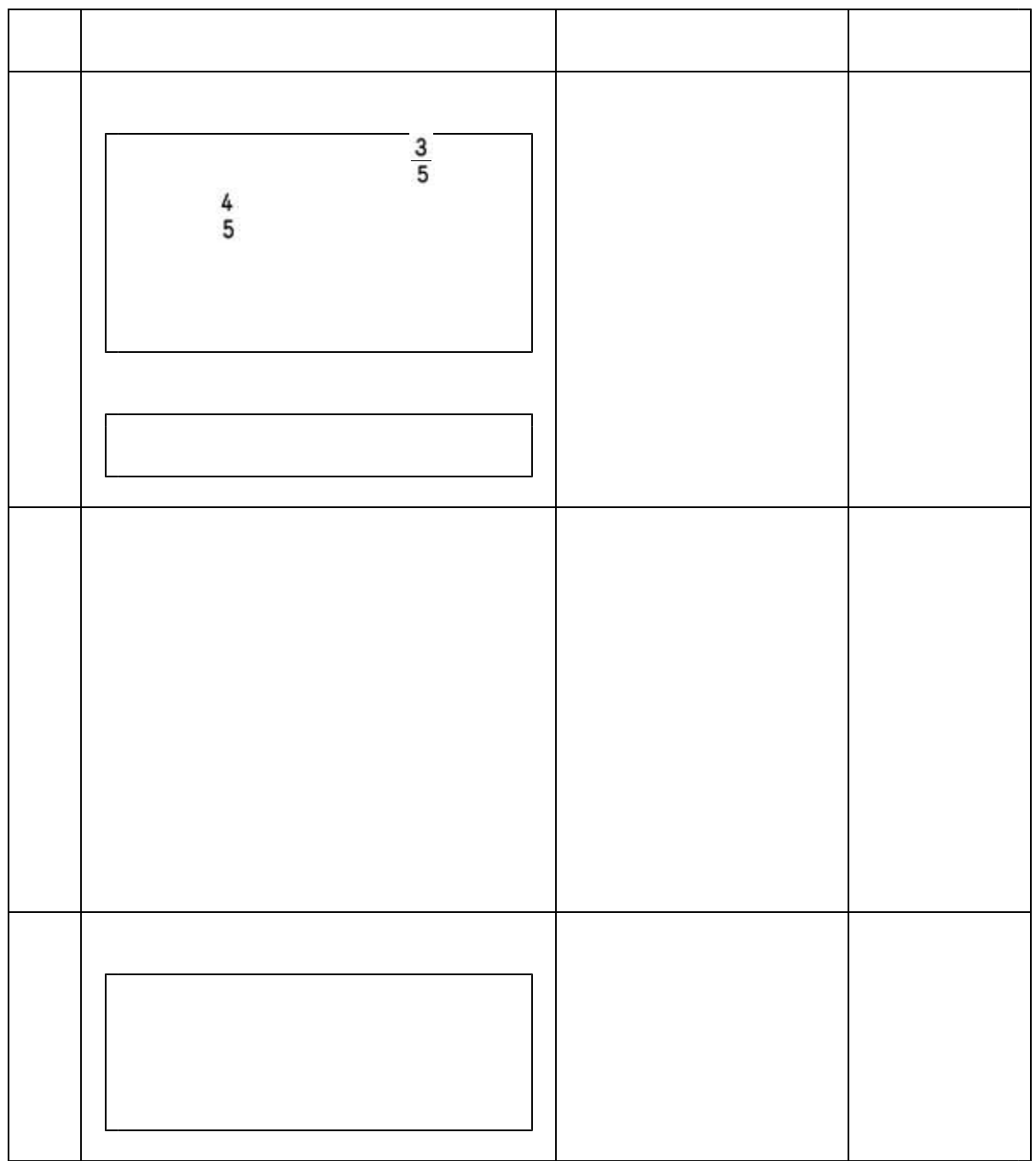

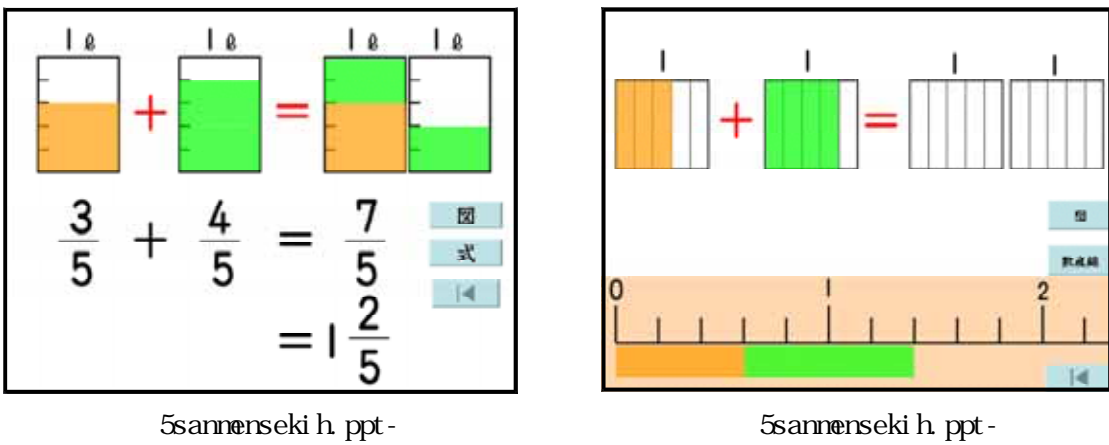

## $Microsoft@$  Office PowerPoint © 2003 ・データ 787KB  $29<sub>0</sub>$